### **University of Montana [ScholarWorks at University of Montana](https://scholarworks.umt.edu?utm_source=scholarworks.umt.edu%2Fsyllabi%2F9977&utm_medium=PDF&utm_campaign=PDFCoverPages)**

[Syllabi](https://scholarworks.umt.edu/syllabi?utm_source=scholarworks.umt.edu%2Fsyllabi%2F9977&utm_medium=PDF&utm_campaign=PDFCoverPages) [Course Syllabi](https://scholarworks.umt.edu/course_syllabi?utm_source=scholarworks.umt.edu%2Fsyllabi%2F9977&utm_medium=PDF&utm_campaign=PDFCoverPages)

Fall 9-1-2005

# CRT 101.01: Introduction to Computers

Rhonda Tabish *University of Montana - Missoula College*, rhonda.tabish@umontana.edu

## [Let us know how access to this document benefits you.](https://goo.gl/forms/s2rGfXOLzz71qgsB2)

Follow this and additional works at: [https://scholarworks.umt.edu/syllabi](https://scholarworks.umt.edu/syllabi?utm_source=scholarworks.umt.edu%2Fsyllabi%2F9977&utm_medium=PDF&utm_campaign=PDFCoverPages)

#### Recommended Citation

Tabish, Rhonda, "CRT 101.01: Introduction to Computers" (2005). *Syllabi*. 9977. [https://scholarworks.umt.edu/syllabi/9977](https://scholarworks.umt.edu/syllabi/9977?utm_source=scholarworks.umt.edu%2Fsyllabi%2F9977&utm_medium=PDF&utm_campaign=PDFCoverPages)

This Syllabus is brought to you for free and open access by the Course Syllabi at ScholarWorks at University of Montana. It has been accepted for inclusion in Syllabi by an authorized administrator of ScholarWorks at University of Montana. For more information, please contact [scholarworks@mso.umt.edu](mailto:scholarworks@mso.umt.edu).

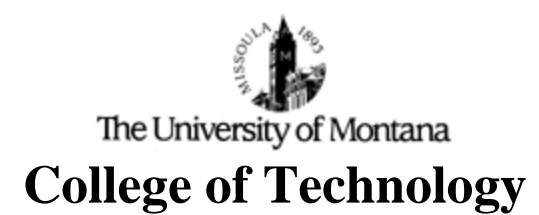

Fall Semester 2005

**CRT101 Introduction to Computers Rhonda Tabish** Prerequisites: None rhonda.tabish@umontana.edu Credits 2 243-7808

**M,W,F** 8:10 – 9:00 AD17 **SECUTE:** Office hours by appointment

**RELATIONSHIP TO PROGRAM(S)**: This course provides students with a comprehensive foundation for computer technology, hardware, and software through practical activities.

**COURSE DESCRIPTION**: An introduction to computer terminology, hardware, and software. Includes basic computing applications (word processing, spreadsheet, database, presentation) commonly used in business and industry. Keyboarding is included. Internet and e-mail are introduced. Credit not allowed for both CRT101 and CS111.

**STUDENT PERFORMANCE OUTCOMES**: Upon completion of this course, the students will be able to:

1. Define and explain basic computer hardware and software terminology.

2. Describe and select strategies for purchasing a microcomputer system.

3. Proficiently operate a graphical user interface; and operating a mouse.

 4. Describe and use basic operating features of Windows Desktop accessories (Calculator, WordPad, Paint) and use Windows Explorer for file management tasks including creating directories, deleting, moving, and copying files, and backing up files, or use System Tools for Backup purposes.

 5. Describe and use basic operating features of a popular integrated software suite. Use a word processing application to format basic business correspondence. Use a spreadsheet application to calculate and format numbers. Use a database program to organize information for searching, sorting, and selecting data. Use a graphical presentation application to present information to a group of people.

6. Key text at a minimum of 25 wpm for three minutes with three errors or less.

 7. Independently proofread and apply universal proofreading marks to make necessary editions to business documents.

8. Send and receive e-mail to/from instructor and other students.

9. Select a browser and apply research strategies to search the World Wide Web for assigned information.

10. Describe and apply ethical guidelines to e-mail communications, to security of computer hardware and software, and to privacy issues of computer data.

11. Troubleshoot and correct basic hardware/software malfunctions, such as printing errors and network errors.

12. Be aware of advantages and disadvantages in new technologies such as wire and wireless communication, networking and sharing resources, and multimedia devices.

#### **STUDENT PERFORMANCE AND ASSESSMENT METHODS AND GRADING PRODECURES**:

#### **Keyboarding**

1. Keyboarding speed of **25 wpm** is required for completion of this course. Submitting three 3-minute timings with 3 errors or less is the minimum requirement.

2. Keyboarding drills will be submitted by students who cannot attain three 3-minute timings with 3 errors or less.

#### **Production and Testing**

1. Document production activities will occur on a regular, if not daily basis. Class attendance is an integral part of this coursed. It is the expectation that in-class production or homework assigned outside of class will be turned in when due. If you are not present, it is your responsibility to see that it is turned in by 4:00 p.m. on the due date. Assignments are not accepted beyond the identified due date.

2. Makeup for tests is not offered unless faculty is notified and guidelines are identified for the individual situation.

**GRADING SCALE**: Final grades will be determined by total points received on production, homework, and tests in relationship to total points available.

94 - 100 A 88 - 93 B 80 - 87 C 74 - 79 D

#### **FINAL: Wednesday, December 14 8:00 – 10:00**

**NOTE**: Health Occupations program students must pass this course with a C grade (80 percent). These students will not be allowed to continue with their chosen program the next semester if the grade is not C (80 percent) or above.

**ATTENDANCE POLICY**: Students are expected to come prepared for class each day and to participate in the assigned activity. In-class activities account for a substantial portion of the final grade and **cannot** be made up.

**ACADEMIC INTEGRITY:** Students are expected to follow the University of Montana Student Code. The code includes the following:

#### **Academic Misconduct:**

… Academic misconduct is defined as all forms of academic dishonesty, including but not limited to:

> **Plagiarism**: Representing another person's words, ideas, data or material as one's own.

> **Substituting or arranging substitution, for another student during an examination or other academic exercise**: Knowingly allowing others to offer one's work as their own.

Student Code copies are available at Student Services or [www.umt.edu/studentaffairs/](http://www.umt.edu/studentaffairs/) 

**DISABILITY ACCOMMODATION:** Eligible students with disabilities will receive appropriate accommodations in this course when requested in a timely way. Please speak with me after class or in my office. Please be prepared to provide a letter from your DSS Coordinator.

**REQUIRED TEXT:** *Computers Are Your Future* 2006, Introductory, B. Daley, Prentice Hall, Upper Saddle River, NJ 2006.

**SUPPLIES**: Two 3.5" diskettes, HD (high density) is required for saving student data.

#### **COURSE OUTLINE**:

- I. Computer Fundamentals
	- A. Hardware and Software Terminology
		- 1. Basic Definitions
		- 2. System Unit
			- a. motherboard
			- b. central processing unit (CPU)
			- c. memory (description/updating)
		- 3. Processing (CPU)
			- a. data representation
			- b. purchasing and performance issues
		- 4. Input/Output Devices
			- a. types/differences
- b. factors influencing purchase
- 5. Storage Devices
	- a. types/differences
	- b. selecting storage devices based upon storage capacity needs
- 6. Software
	- a. application software and integrated suites
	- b. operating system software and operating environments
	- c. utilities
	- d. netware
	- e. licensing
- 7. Types of Computers
- 8. Advantages, Disadvantages, Ethics
- B. Buying and Upgrading a Computer
- II. Keyboarding (Text provided by department)
	- A. All Key Reaches
	- B. Timings (1, 2, 3-minute)
	- C. Tutorials on Network
	- D. Ergonomics
- III. Windows Operating System
	- A. Desktop
		- 1. Opening/Closing/Executing
		- 2. Resizing and Scrolling Within a Window
	- B. File Management; Windows Explorer; My Computer; Application options
		- 1. Formatting Disks
			- a. file allocation table (FAT)
			- b. tracks
			- c. sectors
			- 2. Hierarchy or Path
			- 3. Create/Rename/Delete a Folder
			- 4. File Names. Extensions
			- 5. Launch/Delete/Restore a File
			- 6. Copy (File, Folder, Disk)
			- 7. Status Bar
			- 8. Version
			- 9. Task Bar
			- 10. Windows Explorer Views
	- C. Functions of Settings, Control Panel, etc.
		- 1. Time and Date Settings
		- 2. Display Customization
		- 3. Mouse, Keyboard
		- 4. Add/Remove programs
	- D. Accessories
- IV. Internet and World Wide Web
	- A. Internet
- 1. Introduction/History
- 2. Internet and Web Basics
	- a. hypertext concept
	- b. web browsers/servers/pages
	- c. web addresses
- 3. Internet and Online Service Providers
- 4. Search Engines and Search Techniques for the Web
- 5. Search Result Evaluation
- B. E-Mail Communications
	- 1. UM Based (Cyberbear) E-mail
	- 2. Internet Based E-mail
	- 3. Other Internet Services
- V. Office Suite
	- A. Word (word processing)
	- B. Excel (spreadsheet)
	- C. Access (database)
	- D. PowerPoint (presentation)
- VI. General Topics
	- A. Ethics
	- B. Communications and Network
		- 1. Wire/Wireless
		- 2. LAN/WAN
		- 3. Home Networks
		- 4. Advantages and Disadvantages
	- C. Security
	- D. Privacy
	- E. Legal Issues
	- F. Ergonomics/Health Issues
	- G. Multimedia Devices
	- H. Supplies for Computers and Disks